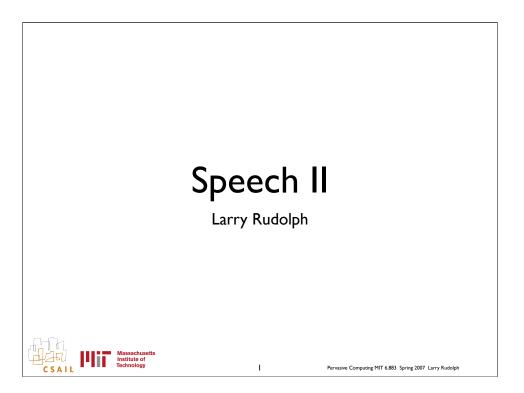

clearly speech is import for mobile applications. It is also important for "human-centric" applications. We thus spend two lectures on the topic. Unfortunately, we will not have time for a full problem set, but that does not mean this is not important. It only means that I miss allocated problem set assignments.

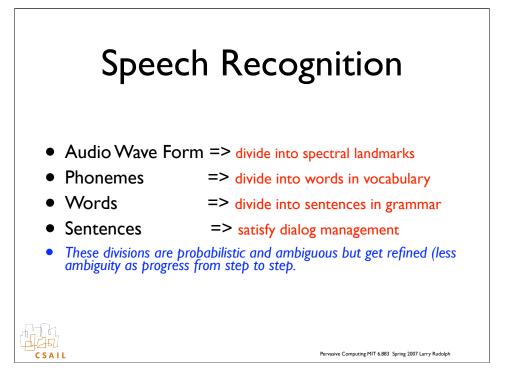

This is a bit of review. Each of the main processing steps reduces the ambiguity. This is a valuable trick that is exploited in many "natural" human communication recognition algorithms.

Clearly, the smaller the set of phones, words, or valid sentences, the more the ambiguity is reduced. Another aid is the "distance" between the valid words. It is probably easier to distinguish "affirmative" from "negative" than it is to distinguish "yes" from "no"

The main challenge for one building a speech recognition system is to find a convient way to define these sets.

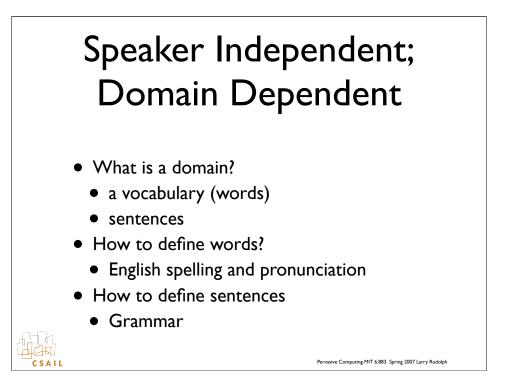

defining phonemes and words in general is a solved problem. There are plenty of online dictionaries. But, a huge dictionary means lots of mistakes.

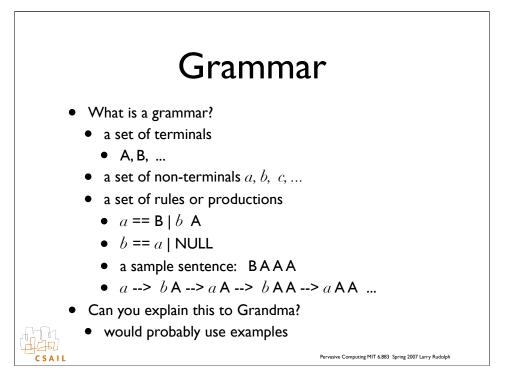

Grammars are taught in computer science as part of a course in computability, programming languages, or compilers. Linguists also use them frequently. This is a very small and tiny example.

#### A more user-friendly Grammar

- Attributes
  - think of them as: terminals
    - actually, a non-terminal that goes to a terminal
  - For example
    - A set of terminals: lights, microwave, toaster, vcr, tv
    - These are all "objects"
    - So, "object" would be an attribute
  - Another example
    - dining room, living room, kitchen
    - "room" is the attribute

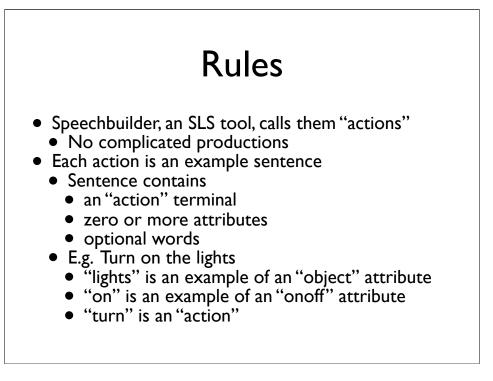

Speechbuilder is a simple web-based tool that lets one build grammars in an easier way by defining most of the defaults. Not only that, the vocabulary is also implicitly defined.

| Example | e after | reduction |
|---------|---------|-----------|
|---------|---------|-----------|

| All sentences for action turn                     | Action: turn What gets sent to application                       |
|---------------------------------------------------|------------------------------------------------------------------|
| turn all the lights off                           | action=turn&frame=(object=lights, onoff=off)                     |
| turn off all the lights                           | action=turn&frame=(object=lights, onoff=off)                     |
| can you turn all the lights off                   | action=turn&frame=(object=lights, onoff=off)                     |
| can you turn off the living room lights           | action=turn&frame=(object=lights,<br>onoff=off,room=living+room) |
| can you turn off all the lights                   | action=turn&frame=(object=lights, onoff=off)                     |
| can you turn off the lights in the living<br>room | action=turn&frame=(object=lights,<br>onoff=off,room=living+room) |
| can you turn the living room lights off           | action=turn&frame=(object=lights,<br>onoff=off,room=living+room) |
| turn off the living room lights                   | action=turn&frame=(object=lights,<br>onoff=off,room=living+room) |
| can you turn the lights in the living<br>room off | action=turn&frame=(object=lights,<br>onoff=off,room=living+room) |
| turn off the lights in the living room            | action=turn&frame=(object=lights,<br>onoff=off,room=living+room) |
| turn the living room lights off                   | action=turn&frame=(object=lights,<br>onoff=off,room=living+room) |

Given an example sentence, look for keywords in the sentence. They are examples or instances of actions or objects. all the other words get skipped over.

#### Domain XML example

<class name="object" type="Key"> <entry>(television I tv) {television}</entry> <entry>lights</entry> <entry>microwave</entry> <entry>toaster</entry> <entry>v c r {VCR}</entry> </class>

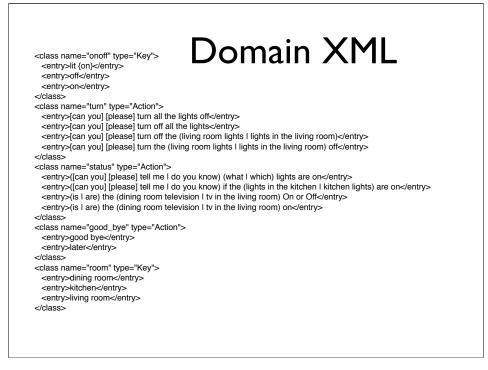

#### Speechbuilder

- Galaxy is the speech recognition system
- Speechbuilder is a tool to develop a domain for galaxy
- Real speech recognizers take a lot of work and detailed knowledge of all the components.
- Speechbuilder is great for prototyping

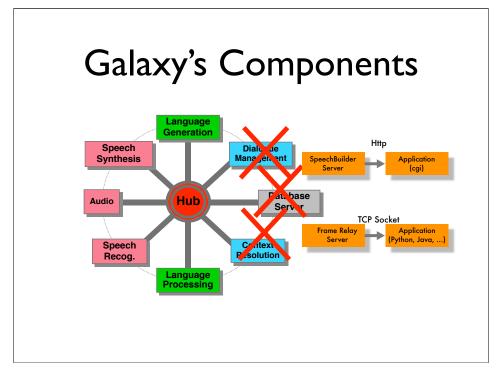

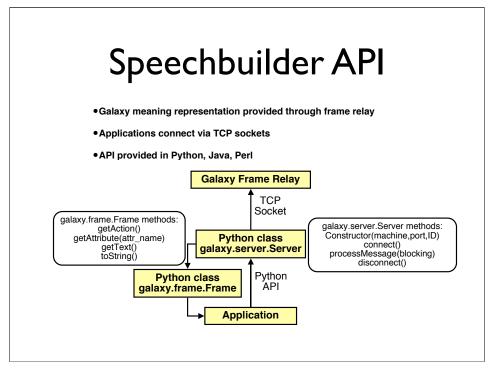

#### "Goals/Peebles" Approach

- Steve Ward has a research effort in pervasive computing (will discuss later)
- Package up: audio file + grammar
  - send to server and get back parse
- Process the "parse" locally

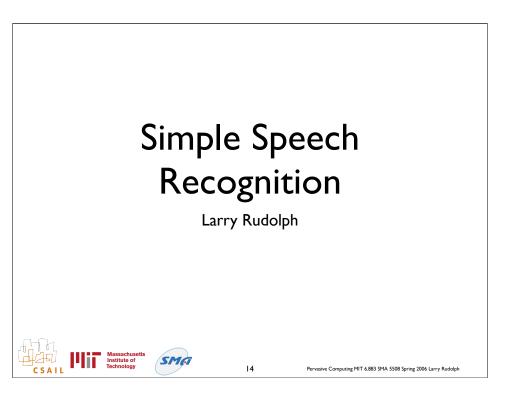

# <section-header><list-item><list-item><list-item><list-item><list-item><list-item><list-item><list-item>

### Simpler than S-Builder

- Simple:
  - send audio to server
  - receive string in the domain
  - but what about domain?
- open a connection with server w/ domain

Massachusetts Institute of Technology

Pervasive Computing MIT 6.883 SMA 5508 Spring 2006 Larry Rudolph

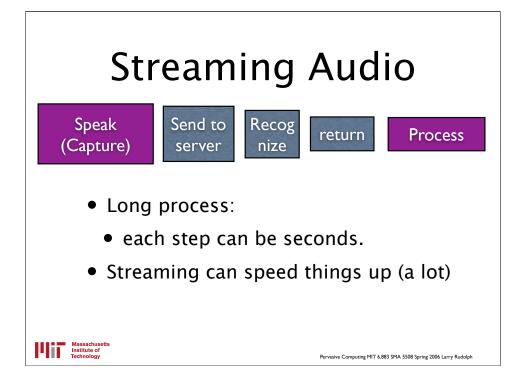

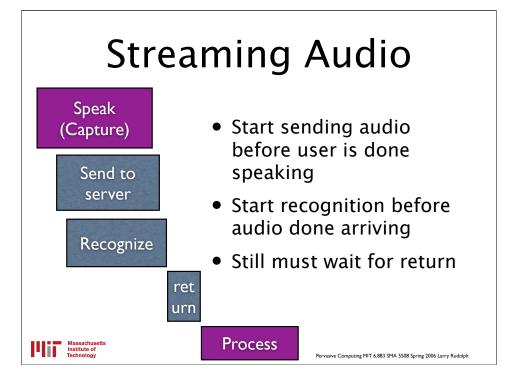

## Streaming recognition

- Recall, recognition proceedings in several stages:
  - waveform to phonemes Much of this can
    - be pipelined

Pervasive Computing MIT 6.883 SMA 5508 Spring 2006 Larry Rudolph

• phonemes to words

Massachusetts Institute of Technology

- words to sentences NL requires
- Natural language filtering whole sentence

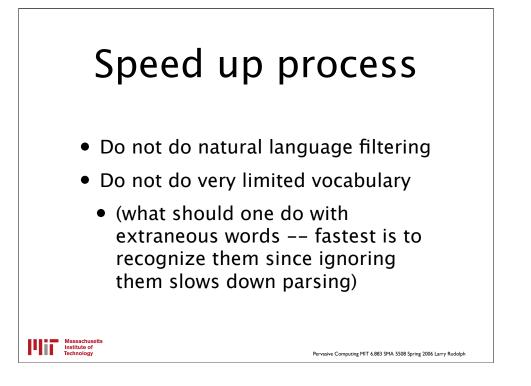

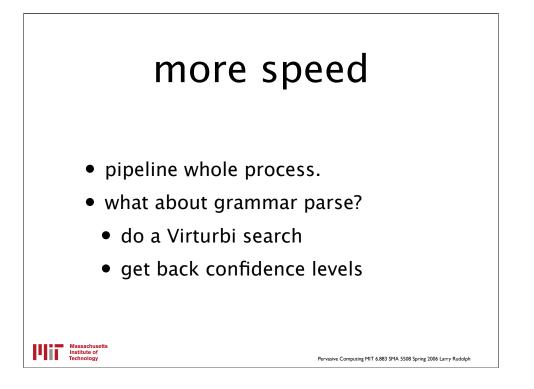

This needs lots of comments.....to be filled in soon